## Tensor product surfaces, with various row and column tuning

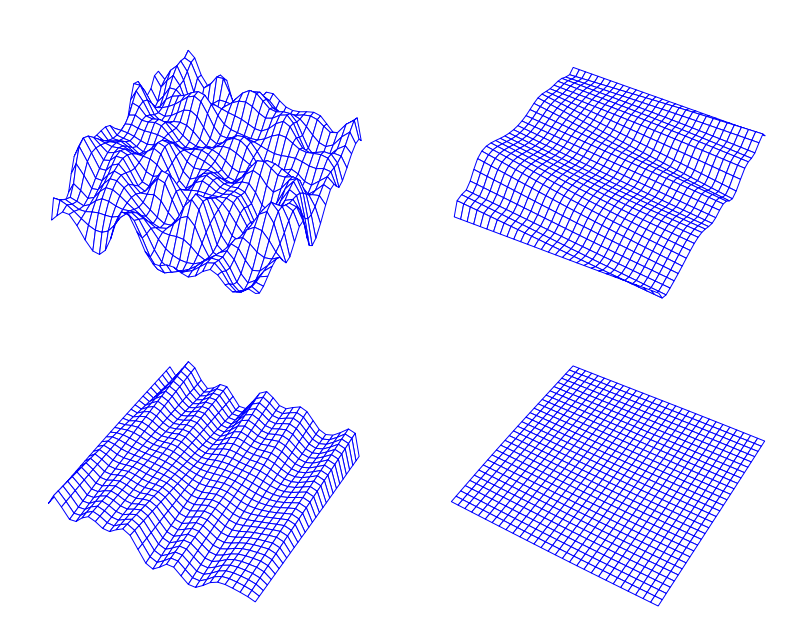

Examples of tensor product surfaces, with various degrees of interaction. See the text for explanation. R code in f-tensor4up.R

```
# Tensor product surfaces , with various row and column tuning
# A graph in the book 'Practical Smoothing. The Joys of P-splines'
# Paul Eilers and Brian Marx , 2019
library(ggplot2)
library(JOPS)
# Add noise
nx = ny = 30x = 1: nxy = 1: nyZ = matrix(runif(nx * ny), nx, ny)sm2d = function(Z, W, x, y, lamdas) {
    # Prepare bases
    Bx = bbase(x, nseg = 10)By = bbase(y, nseg = 10)nbx = ncol(Bx)nby = ncol(By)\texttt{W} \ = \  \, \texttt{0} \ \ \stackrel{*}{\texttt{\char'44pt\text{-}}\!\!\!\!} \ \ \texttt{Z} \ \ + \ \  \, \texttt{1}# Prpare the penalty matrices
    Dx = diff(diag(nbx), diff = 2)Dy = diff(diag(nby), diff = 2)lambdax = lambday = 1
    Px = lamdas [1] * t(Dx) %*% Dx
    Py = lamdas [2] * t(Dy) %*% Dy
    P = kronecker (Py, diag(nbx )) + kronecker (diag(nby ), Px)
    # Do the smoothing, using the array algorithm
    W = 0 * Z + 1Tx = rowtens(Bx)Ty = rowtens(By)
    Q = t(Tx) % W %*% Ty
    dim(Q) = c(nbx, nbx, nby, nby)Q = aperm(Q, c(1, 3, 2, 4))
```

```
dim(Q) = c(nbx * nby, nbx * nby)r = t(Bx) % (Z * W) %*% By
    dim(r) = c(nbx * nby, 1)A = solve(Q + P, r)dim(A) = c(nbx, nby)Zhat = Bx \frac{8*}{8} A \frac{8*}{8} t(By)
}
# Setting various tuning to show flexiblity
par(mfrow = c(2, 2), mar = c(0, 0, 0, 0))Zhat1 = sm2d(Z, W, x, y, c(0.001, 0.001))Zhat2 = sm2d(Z, W, x, y, c(1000, 1e-04))
Zhat3 = sm2d(Z, W, x, y, c(1e-04, 1000))Zhat4 = sm2d(Z, W, x, y, c(1000, 1000))thecol = ' blue'
thelwd = 0.7xlim = ylim = c(0.15, 0.85) * nx
zlim = c(0, 1) * max(Z)persp(x, y, Zhat1, theta = 30, phi = 50, r = 10, d = 2, axes = F, box = F,
    zlim = zlim , xlim = xlim , ylim = ylim , border = thecol , lwd = thelwd)
persp(x, y, Zhat2, theta = 30, phi = 50, r = 10, d = 2, axes = F, box = F,zlim = zlim , xlim = xlim , ylim = ylim , border = thecol , lwd = thelwd)
persp(x, y, Zhat3, theta = 30, phi = 50, r = 10, d = 2, axes = F, box = F,
   zlim = zlim, xlim = xlim, ylim = ylim, border = thecol, lwd = thelwd)
persp(x, y, 2hat4, theta = 30, phi = 50, r = 10, d = 2, axes = F, box = F,zlim = zlim , xlim = xlim , ylim = ylim , border = thecol , lwd = thelwd)
```